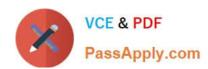

# 642-647<sup>Q&As</sup>

Deploying Cisco ASA VPN Solutions (VPN v1.0)

# Pass Cisco 642-647 Exam with 100% Guarantee

Free Download Real Questions & Answers PDF and VCE file from:

https://www.passapply.com/642-647.html

100% Passing Guarantee 100% Money Back Assurance

Following Questions and Answers are all new published by Cisco
Official Exam Center

- Instant Download After Purchase
- 100% Money Back Guarantee
- 365 Days Free Update
- 800,000+ Satisfied Customers

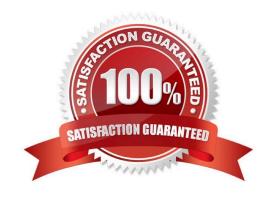

2021 Latest passapply 642-647 PDF and VCE dumps Download

### **QUESTION 1**

You have been using pre-shared keys for IKE authentication on your VPN. Your network has grown rapidly, and now you need to create VPNs with numerous IPsec peers. How can you enable scaling to numerous IPsec peers?

- A. Migrate to external CA-based digital certificate authentication.
- B. Migrate to a load-balancing server.
- C. Migrate to a shared license server.
- D. Migrate from IPsec to SSL VPN client extended authentication.

Correct Answer: A

### **QUESTION 2**

Cisco Secure Desktop seeks to minimize the risks that are posed by the use of remote devices in establishing a Cisco clientless SSL VPN or Cisco AnyConnect VPN Client session. Which two statements concerning the Cisco Secure Desktop Host Scan feature are correct? (Choose two.)

- A. It is performed before a user establishes a connection to the Cisco ASA.
- B. It is performed after a user establishes a connection to the Cisco ASA but before logging in.
- C. It is performed after a user logs in but before a group profile is applied.
- D. It is supported on endpoints that run a Windows operating system only.
- E. It is supported on endpoints that run Windows and MAC operating systems only.
- F. It is supported on endpoints that run Windows, MAC, and Linux operating systems.

Correct Answer: BF

### **QUESTION 3**

While configuring a new clientless SSL VPN group in Cisco ASDM, the administrator chooses to accept a number of the default parameter values. The administrator decides to view the actual value for the parameter, rather than just checking the inherit box.

Under which default group can the administrator verify the default value for the group parameter?

- A. DefaultRAGroup
- B. DefaultWEBVPNGroup
- C. DfltGrpPolicy
- D. DefaultSVCGroup

2021 Latest passapply 642-647 PDF and VCE dumps Download

Correct Answer: C

### **QUESTION 4**

Refer to the exhibit.

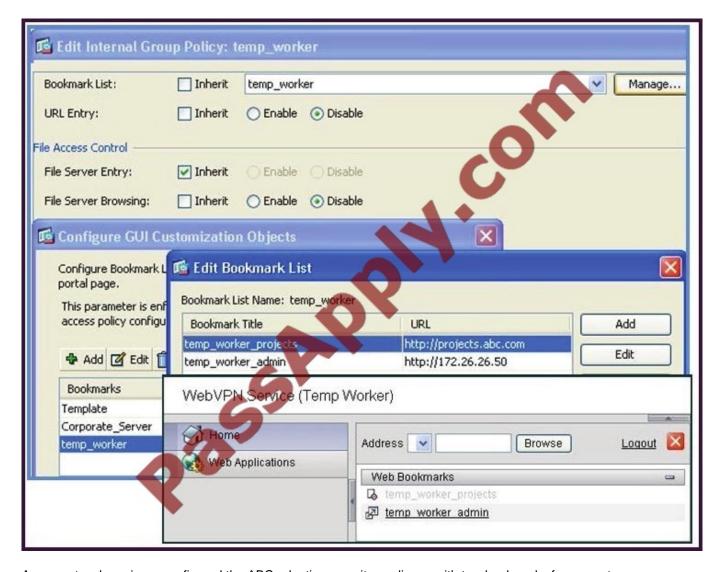

A new network engineer configured the ABC adaptive security appliance with two bookmarks for a new temporary worker. The temporary worker can connect to the administrator server via the temp\_worker\_admin bookmark but cannot

connect to the project server via the temp\_worker\_projects bookmark (which is grayed out). It was determined that the URL and IP addressing information in the GUI screens is correct.

What is wrong with the configuration?

- A. URL Entry should be enabled.
- B. The File Server Entry Inherit parameter should be overwritten and set for enabled.
- C. The DNS server information is incorrect.

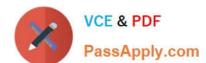

2021 Latest passapply 642-647 PDF and VCE dumps Download

D. File Server Browsing should be enabled.

Correct Answer: C

### **QUESTION 5**

A network architect designed a redundant site-to-site IPsec VPN. In this site-to-site IPsec VPN solution are two standalone Cisco ASA appliances that are deployed at the headquarters office site. A site-to-site VPN tunnel is established between the remote office and online peer (192.168.4.1).

To enable the remote office devices to be advertised correctly at headquarters, select the three Cisco ASA parameters and the ends in which they should be applied. R=remote end; H=headquarters end. (Choose three)

- A. R-Configure Originate-Only
- B. H-Configure Originate-Only
- C. R-Configure Answer-Only
- D. H-Configure Answer-Only
- E. R-Enable RRI
- F. H-Enable RRI

Correct Answer: ADF

### **QUESTION 6**

Which statement about CRL configuration is correct?

- A. CRL checking is enabled by default.
- B. The Cisco ASA relies on HTTPS access to procure the CRL list.
- C. The Cisco ASA relies on LDAP access to procure the CRL list.
- D. The Cisco Secure ACS can be configured as the CRL server.

Correct Answer: C

### **QUESTION 7**

Which statement is correct regarding IKEv2 when implementing IPsec site-to-site VPNs?

- A. IKEv2 should be configured with a higher priority over IKEv1 policies within the same tunnel group.
- B. IKEv2 crypto maps can be configured to inherit IKEv1 parameters, if configured.
- C. IKE v1 and IKEv2 can coexist in the same tunnel group, with fallback to IKEv1 if the remote endpoint does not support IKEv2.

# VCE & PDF PassApply.com

### https://www.passapply.com/642-647.html

2021 Latest passapply 642-647 PDF and VCE dumps Download

D. IKEv2 can be configured to support multiple peers.

Correct Answer: C

### **QUESTION 8**

Your corporation has contractors that need remote access to server desktops, in order to diagnose issues and load software during nonbusiness hours. Which three clientless SSL VPN configurations allow these contractors to access the desktops of remote servers? (Choose three.)

- A. XWindows bookmark by using the XWindows plug-in
- B. RDP bookmark by using the RDP plug-in
- C. SCP bookmark by using SCP plug-in
- D. VNC bookmark by using the VNC plug-in
- E. SSH bookmark by using the SSH plug-in
- F. Citrix plug-in by using the Citrix plug-in

Correct Answer: BDF

### **QUESTION 9**

Which four parameters must be defined in an ISAKMP policy when you are creating an IPsec site-to-site VPN using the Cisco ASDM? (Choose four.)

- A. encryption algorithm
- B. hash algorithm
- C. authentication method
- D. IP address of remote IPsec peer
- E. D-H group
- F. perfect forward secrecy

Correct Answer: ABCE

### **QUESTION 10**

A remote user who establishes a clientless SSL VPN session is presented with a web page. The administrator has the option to customize the "look and feel" of the page. What are three components of the VPN Customization Editor? (Choose three.)

A. Application page

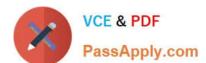

2021 Latest passapply 642-647 PDF and VCE dumps Download

| В. | Logon | page |
|----|-------|------|
|----|-------|------|

C. Networking page

D. Logout page

E. Home page

F. Portal page

Correct Answer: BDF

### **QUESTION 11**

SSL server-side authentication is used for a client to verify the identity of a server. This type of authentication is commonly used for servers that require secured transactions to protect user data or account information for online purchases. Which one of these steps is not a step in the authentication process?

- A. The client sends Hello to the server, listing all of its supported cipher suites.
- B. The server sends Hello to the client, listing all of its supported cipher suites.
- C. The server sends its certificate to the client.
- D. The client generates, encrypts, and sends a session key.
- E. The server sends Change Cipher Spec to indicate a shift to encrypted mode.

Correct Answer: B

### **QUESTION 12**

When attempting to tunnel FTP traffic through a stateful firewall that might be performing NAT or PAT, which type of VPN tunneling should you use to allow the VPN traffic through the stateful firewall?

A. clientless SSL VPN

B. IPsec over TCP

C. smart tunnel

D. SSL VPN plug-ins

Correct Answer: B

642-647 Practice Test

642-647 Study Guide

642-647 Braindumps

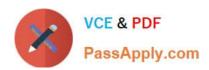

To Read the Whole Q&As, please purchase the Complete Version from Our website.

# Try our product!

100% Guaranteed Success

100% Money Back Guarantee

365 Days Free Update

**Instant Download After Purchase** 

24x7 Customer Support

Average 99.9% Success Rate

More than 800,000 Satisfied Customers Worldwide

Multi-Platform capabilities - Windows, Mac, Android, iPhone, iPod, iPad, Kindle

We provide exam PDF and VCE of Cisco, Microsoft, IBM, CompTIA, Oracle and other IT Certifications. You can view Vendor list of All Certification Exams offered:

https://www.passapply.com/allproducts

## **Need Help**

Please provide as much detail as possible so we can best assist you. To update a previously submitted ticket:

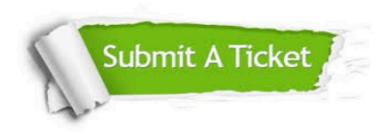

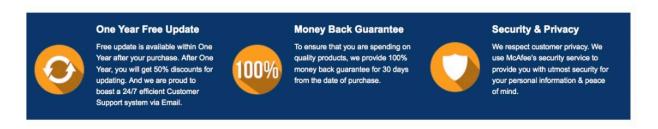

Any charges made through this site will appear as Global Simulators Limited.

All trademarks are the property of their respective owners.

Copyright © passapply, All Rights Reserved.